# Namespaces: APL/W vs. APL2

Rexford H. Swain Independent Consultant 8 South Street Washington, CT 06793 USA Tel: 203-868-0131 Fax: 203-868-9970 Internet: rswain@ix.netcom.com

#### O.Abstract

This paper describes and contrasts the implementation of namespaces in two popular combinations of APL dialects and platforms: IBM's APL2 (version 2 release 2) running under VIWCMS, and Dyadic's Dyalog APL/W (version 7.0) running under Microsoft Windows.

In a traditional APL workspace, localization is the only mechanism available to isolate identifier names and values, and it is extremely potent. While a fimction that localizes a given name is executing, it is impossible to reference any other definition of the same name.

Namespaces are a significant addition to an APL system. They provide a way to "package" a collection of objects (variables, defined fimctions, etc.), and insulate them from the traditional workspace. A namespace co-exists with the workspace, yet its object names and definitions are completely independent of the workspace. Namespaces can help to organize and hide complexity in workspaces, avoid name conflicts, and share code among applications.

IBM has offered namespaces in APL2 since 1987, whereas Dyadic just recently introduced their facility. Both implementations provide encapsulation and name isolation within a workspace. But they use quite different methods to access objects in a namespace and store their initial definitions. The merits of each approach are discussed. An example is provided to illustrate how namespaces may be used to simplify the implementation and improve the functionality of workspace and fimction analysis tools.

Keywords: Namespace, localization, package.

#### 1. What's a Namespace?

A traditional APL workspace contains a set of global identifier names and definitions, When localized, a given name may have a different value, but it is impossible to reference the local and global values simultaneously only one set of names and values is available at any given time. Furthermore, when a function finishes execution, the values of its local variables are lost forever.

If you think of a traditional workspace as being "flat" or "simple", a workspace that contains a namespace could be thought of as "nested". One namespace can contain many objects — and the names and values of those objects are "local" to the namespace.

Another analogy is that objects in a traditional workspace are like PC DOS files before the advent of directories, when every file was in what is now known as the "root" directory, and thus every file name on an entire disk had to be unique. Creating a namespace in a workspace is like creating a sub-directory on a disk — it gives you the ability to organize and isolate sets of APL objects.

Like nested arrays and DOS directories, namespaces may be created within other namespaces, to an arbitrary depth. And the traditional active workspace is *itself* a namespace (which I refer to as the "root" namespace), analogous to the outer-most level of a nested array or the root directory of a disk. As with DOS disks, there is a "current" namespace, and all namespaces except the root namespace have a "parent" namespace.

Suppose you have a workspace containing a namespace UTIL which contains, among other objects, a function  $FOO$ . Everything behaves in the usual way until  $FOO$  is executed. Then the APL system automatically switches the current namespace from the root namespace to the  $UTIL$ namespace. Here an entirely different set of names and values becomes visible, and the names in the parent (surrounding) namespace are no longer visible. While  $FOO$ 

Permission to copy without fee all or part of this material is granted provided that the copies are not made or distributed for direct commercial advantage, the ACM copyright notice and the title of the publication and its date appear, and notice is given that copying is by permission of the Association of Computing Machinery.To copy otherwise, or to republish, requires a fee and/or specific permission. APL '95, San Antonio, Texas, USA C) 1995 ACM 0-89791 -722 -7/95/0006 ...\$3.50

is executing, any objects it *and its subroutines* refer to will be retrieved from the now-current  $UTIL$  namespace. When FOO returns to its caller, the current namespace is automatically switched back to the root namespace. But unlike the traditional localization mechanism, values in the namespace are not lost — they are just not visible, and they will appear again if and when the namespace is re-entered.

Namespace implementations also provide mechanisms for functions in one namespace to interact with the names and values of objects in any other namespace. For instance, you can reach "out" from a namespace to retrieve an object from the parent namespace.

(Technically, APL2 namespaces do not have names and do not exist "within" a workspace. And they are not really arranged in a parental hierarchy; IBM uses the term "caller's" namespace rather than "parent". More about this in section 5 below.)

In addition to any variables, functions, and operators that you may save in a namespace, every namespace also contains its own system variables. For example, each namespace has its own  $\Box$  *IO* whose value is independent of the parent (or any other) namespace.

Happily, namespaces are fast! Basically, the APL interpreter maintains more than one symbol table in a workspace — one for each namespace. When the system encounters an object in different namespace, it's just a matter of switching a pointer to the appropriate symbol table.

# 2, Why Use Namespaces?

Namespaces address the inconvenient "flatness" of the traditional APL workspace, as well as the scope and duration of object names and definitions. Some potential uses and benefits are:

• Organize workspaces:

Workspaces themselves serve to organize programs and data. But as workspaces grew larger over the years, it became clear to implementers that something more was needed to organize objects within a workspace. Various features have been added to many APL dialects, starting with the APL $\setminus$ 360 ) GROUP command (now largely abandoned). APL2 allows the use of "indirect" lists with certain commands, such as  $)$  COPY. But these grouping facilities typically only work with system commands. Namespaces provide a more powerful and dynamic way to impose order on increasingly large and overpopulated workspaces.

• Hide complexity:

Namespaces allow a workspace to be constructed so that there are relatively few global names. The intricacy of the structure of objects in a namespace is hidden from direct view, and only certain high-level objects need be visible or known to the surrounding application. (You no longer have to see all 87 of your user-interface subroutines every time you do  $(FNS.)$  This can be particularly helpful in situations where semi-skilled APL'ers work in an application "shell", doing some of their own programming but frequently invoking more sophisticated subroutines provided by an expert support staff.

Share programs across applications:

Many applications use common code for user interface, database access, and so on. Namespaces can be used to "package" and segregate collections of such utilities, allowing uniform and convenient access across workspaces. Central maintenance and distribution of utilities can be vastly simplified. Code that has been packaged into a namespace is easy to reuse, providing some of the benefits of "object-oriented" programming,

• Share programs among users:

In APL2, code in a single namespace can be installed and shared by many users. And multiple namespaces can overlay each other in storage while they are all shared among many users, which can significantly reduce overall system storage requirements.

• Avoid name conflicts:

Some utilities that are designed to be used in many workspaces must go to obscene lengths to avoid possible name conflicts if they use global variables and/or subroutines. Namespaces alleviate this problem by providing straightforward name isolation.

• Avoid shadowing:

A function that wants to examine other objects in the active workspace is hampered by the possibility that its local variables may "shadow" some of the global objects that it tries to examine. Namespaces allow a function an unobstructed view of the world outside itself.

• Retain persistent local values:

Functions and variables in a namespace are "local" to the parent namespace, but their definitions and values are static (lasting) rather than dynamic (fleeting) — they do

not disappear as execution leaves the namespace, and changes may be )SAVEd across sessions.

• Assist graphical user interface application

One of Dyadic's prime motivations for implementing namespaces was to bolster their Windows GUI support. In a typical GUI application, there is a high degree of autonomy between the various GUI objects (form, menu, scrollbar, button, etc.) which comprise the user interface, and it is important that each object have its own domain in which to operate. APL/W GUI objects are now also namespaces, so each can encapsulate all its processing detail internally. For example, when a button is pressed, the system switches to the button's namespace in order to execute the code and possibly update any status information associated with the event. Namespaces help to alleviate "name pollution", which can otherwise become quite severe in this context. Previously, status values which need to be maintained between successive invocations of a callback function might have been kept in numerous global variables, but now each can be isolated in the appropriate GUI object/namespace.

• Implement and distribute run-only application

IBM's namespaces are well-suited to the construction of run-only applications because the stored namespace is basically read-only, and access may be restricted to certain objects, so entry points to the application may be limited. And because APL2 namespaces reside in text decks (or load module libraries), they can be delivered in a way that allows system programmers to install them using the same operating system facilities and tools used for applications written in other languages. The APL2 Application Environment, IBM's run-only interpreter, can be used to process such namespaces.

# 3. Workspace Analysis Tools

My favorite use of namespaces is to avoid name conflicts and shadowing in workspace and function analysis tools. In traditional APL systems, you cannot bring a tool into a workspace without fear of displacing at least one existing object. And when the tool is executed, its local variables might shadow some of the very global objects that it is trying to examine. (An annoying corollary of Heisenberg's uncertainty principle: the process of measuring something inevitably distorts the results.)

For instance, a traditional WSDOC tool cannot possibly show everything in a workspace because the name of the tool itself might conflict with an object already in the workspace. (What if you want to use your *WSDOC* to look at my WSDOC?) And once the tool starts executing, the probability is even greater that its local variables will obscure some global objects.<sup>1</sup> This has lead many programmers to many strange and inconvenient practices, especially the use of extremely unusual local variable names. $<sup>2</sup>$  And, of course,</sup> no matter how bizarre the naming convention, there is no guarantee that a conflict will not arise.

As you will see, namespaces provide solutions to these problems. But first, a look at the different ways that Dyadic and IBM have implemented namespaces.

# 4. Dyalog APUW Namespaces

In APL/W, you use  $\Box MS$  to create a namespace and put objects into it. For example:

```
) CLEAR
clear ws
       SCALE+2\Box FX 'R+FOO A' 'R+A×SCALE'
       N+128'UTIL' \Box NS 'FOO' 'SCALE' 'N'
# . UTIL
       (\Box NL 2 3 9), \Box NC \Box NL 2 3 9
FOO 3
N 2<br>SCALE 2
SCALEUTIL 9
```
 $\Box NS$  creates a namespace named  $UTIL$  (left argument) and stores a list of objects (right argument) into it. Note that the objects stored in the namespace are copied from the active workspace, and that only specifically named user-defined objects are included in the namespace. (System functions and variables, such as  $\Box$ IO, are automatically included.) The namespace now exists in the active workspace as a single object with name class 9. You can manipulate UTIL with many of the usual facilities, such as  $) \text{COPY}$ and  $\Pi$ *EX*.

 $\Box$ *NS* returns the fully-qualified name of the namespace. APL/W namespace hierarchies are very similar to DOS directories, except that you use . as a separator, # to indicate the root namespace, and  $#$  to refer to the parent of the current narnespace:

<sup>1</sup> Some systems provide facilities for detecting these situations (e.g.,  $\Box IDLOC$  in APL\*PLUS), but generally all you can do is announce the problem to the user — you still can't actually do what you wanted.

<sup>2</sup> I would be delighted to never see another function header like ...;  $\Delta \Delta A$ ;  $\Delta \Delta B$ ;  $\Delta \Delta C$ ; ...! And, ironically, to stay sane while maintaining such tools, you need another tool to automate the renaming of locals while converting a development version into a production version!

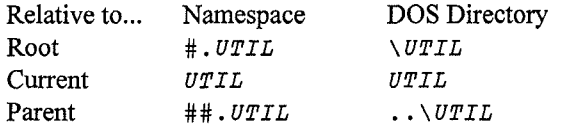

To refer to an object in a namespace, you simply prefix an object name with the name of the desired namespace, again using the period as a separator:

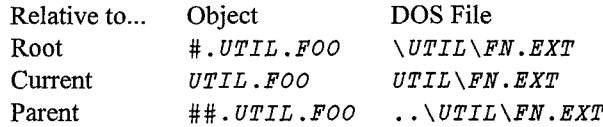

You can also alter existing objects and create new objects in the namespace by simply assigning them:

```
\Box FX 'R+FOO A' 'R+A+SCALE'
      N+32SCALE + 1FOO N
33
      UTIL.FOO N
64
      FOO UTIL.N
129
      UTIL.FOO UTIL.N
256
      UTIL.SCALE+IO 100
      UTL. N+9UTIL.FOO N
320 3200
      UTIL.FOO UTIL.N
90 900
```
System functions and variables may be used in the same way:

```
UTIL \nightharpoonup FX 'R+IOTA A' 'R+1A'
        UTIL.\Box IO+0\Boxio
1
        UTIL.IOTA 5
01234
       M+UTL. \Box NL 2 3 9
        (M, UTIL. \Box NC M), \Box NC MFOO 33<br>IOTA 30
IOTAN 22
SCALE 2 2
```
Note that the namespace object must exist in the active workspace before it can be used:

```
)SAVE TEMP
TEMP saved Sun Oct 23 12:17:54 1994
      ) CLEAR
clear ws
      UTIL.FOO 99
```

```
VALUE ERROR
       UTIL.FOO 99
       )COPY TEMP UTIL
TEMP saved Sun Oct 23 12:17:54 1994
       ( \Box NL 2 3 9 ), \Box NC \Box NL 2 3 9
UTIL 9
       UTIL.FOO 5
.50 500
```
You may change the current namespace with the system command  $)CS$ , like the DOS CD/CHDIR command. This gives you the convenience of working in immediate execution mode within a namespace:

```
)LOAD TEMP
TEMP saved Sun Oct 23 12:17:54 1994
       )FNS
FOO
       )CS UTIL
# . <i>UTIL</i>) FNS
FOO
```
There is also a system command  $\partial MS$  that creates a new namespace (without putting anything into it), like the DOS  $MD/MKDIR command.<sup>3</sup>$  The fully-qualified name of the namespace is reported:

)NS DEEPER #.uTIL.DEEPER

 $\Box NS$  can do this too — with a namespace specified in its left argument and an empty right argument, it creates the namespace without copying anything into it. Instead of the  $NSS$  command above, we could have executed:

'DEEPER' INS '' #.uTIL.DEEPER

#### 4.1.Create/Change Objects lna Namespace

As you have seen,  $\Box NS$  may be used to create a new namespace and copy objects from the current namespace into it. You may also directly create, re-detine, and erase objects in a namespace:

|   | ) CS#                                            |                     |
|---|--------------------------------------------------|---------------------|
| # | $UTIL.N+0$                                       | A <i>Change var</i> |
|   | $UTIL.B+52$                                      | a New yar           |
|   | $UTIL \nightharpoonup FX$ 'R+AVG A' 'R+(+/A)+oA' |                     |

<sup>&</sup>lt;sup>3</sup> The  $)$  CS and  $)$  NS commands are inconsistent with their analogous DOS commands when used with no argument.  $)$  CS changes the current namespace to the root namespace, whereas CD queries the current directory; and  $\big)$  NS queries the current namespace, whereas MD fails.

```
UTIL.E[X 'SCALE' a Erase var
       UTIL.\Box NL"2 3 9
B AVG DEEPER<br>N FOO
   N FOO
   IOTA
       UTIL.E[X 'DEEPER' a Erase ns
```
This changes  $N$ , creates  $B$  and  $AVG$ , and erases  $SCALE$ and  $DEEPER$  in the  $UTIL$  namespace — without affecting the current namespace.

#### 4.2. Query Current Namespace

When both  $\Box MS$  arguments are empty, it queries the current namespace:

```
\cup \BoxNS, \cup#
           ) C'S UTIL
# . <i>UTIL</i>\cdots \Box NS \cdots# . UTL
```
## 4.3. WSDOC Using APUW

Let's take a look at how you might use APL/W to write and then invoke a simplified workspace listing tool. The easiest approach is to write the code so that it refers to its parent namespace, and then store the main function and all required subroutines into a namespace. Before defining the functions, we use  $\big)$  NS to create a new namespace, and then  $\int$  CS make it the current namespace:

```
) CLEAR
clear ws
         )NS DOC
#.DOC
         ]CS DOC
#.DOC
      \nabla WSDOC; M; V
[1] \qquad \Box +'Workspace: ', \BoxWSID<br>[2] \qquad \Box +'Namespace: ','' ##
[21 U+ 'Namespace: ' , ' ' ##. UNS ' '
[3] M+ #.\Box NL 3 4 \Box Names matrix<br>[4] V++M \Box Rested vector
[41 V++M ~ Nested vector
                                 A Display each
      v
      \begin{array}{cc}\nabla & WSDISP & N \\
\hline\n\end{array}[11 0+* f n Blank line
[2] □←'V ',N a Show name<br>[3] □←##.□CR N a Definition
         \square+##. \squareCR N
      \overline{\mathbf{v}})SAVE TOOLS
TOOLS saved Mon Oct 24 12:06:31 1994
```
To use  $WSDOC$ , you must first copy the  $DOC$  namespace into the target workspace, potentially displacing one existing object (e.g., a variable named DOC would be clobbered). This is nothing new to most APL'ers, and at least we still did not have to bend over backwards within  $WSDOC$  to avoid shadowing.

```
)LOAD MYAPP
MYAPP saved Mon Oct 24 11:59:14 1994
      )COPY TOOLS DOC
TOOLS saved Mon Oct 24 12:06:31 1994
      DOC.WSDOC
Workspace: MYAPP
Namespace: #
. ..function listings. . .
```
We invoke *WSDOC* directly from its namespace.<sup>4</sup> Once  $WSDOC$  starts executing (in the  $DOC$  namespace), it tells  $\Box NL$  to look *out* to its *parent* namespace for a list of all defined fimctions and operators. (Actually, it executes  $\Box$ *NL* in the parent namespace.) In this example, the parent of DOC is the root, but since both  $\Box NL$  and  $\Box CR$  refer to the parent (rather than the root) namespace,  $WSDOC$  will document the current namespace (the one that DOC was copied into). This is useful because you might want to run  $WSDOC$  in a workspace where  $)CS$  has been used to change the current narnespace to something other than the root namespace.

#### 4.4. Using the Session Namespace

APL/W has a special system namespace named  $\square SE$  that is used by the session manager and is therefore always<sup>5</sup> available. Because it survives  $\big)$  LOAD and  $\big)$  CLEAR, it is a very handy place to store development tools.

You may store objects into the session namespace in the usual way, but to save the namespace permanently (so that it will survive  $0$  OFF), you must choose Save from the session menu.

We can copy *WSDOC* and its subroutine into the session namespace without re-writing the functions:

```
)LOAD TOOLS
TOOLS saved Mon Oct 24 12:06:31 1994
      ]CS DOC
#.DOC
      'USE' ONS ' WSDOC' ' WSDISP'
\Box SE
```
<sup>&</sup>lt;sup>4</sup> Alternatively, you could first  $\big)CD$  DOC and then just type WSDOG.

Actually, the  $\square$ SE namespace is almost always available. One instance when it is not available is when executing the run-time version of APL/W, so it is not a good place to keep utilities required by an application that may eventually be distributed as a stand-alone product.

Then we can invoke  $WSDOC$  at any time:

```
)LOAD MYAPP
MYAPP saved Mon Oct 24 11:59:14 1994
      CISE . WSDOC
Workspace: MYAPP
Namespace: #
. . function listings. . .
```
Since we have exploited the always-available nature of the  $\square$ SE namespace, we can run  $WSDOC$  from any workspace without having to  $) \, \text{COPY}$  anything first. And because we invoke it directly from  $\Box SE$ , not even a single name in the target workspace is added, displaced, or shadowed!

But here's the bad news:  $\Box SE$ . WSDOC executes  $\Box NL$  and  $\Box$ *CR* in its parent namespace, and since the parent of the  $\Box SE$  namespace is the root namespace, it will *always* examine the root namespace. So, as it stands, we cannot use  $WSDOC$  from  $\square SE$  to document a current non-root namespace.

In order to make our tool document any current namespace, we must exploit an APL/W GUI query:

 $' \Box SE'$   $\Box WG$   $'$   $CurSpace'$ 

 $\Box$ *WG* gets Windows object properties. Here we ask for the CurSpace<sup>6</sup> property of the  $\square SE^7$  object. When executed in the  $\Box SE$  namespace, this returns the namespace that it was invoked from (as opposed to its parent), which is exactly what we need:

```
) CS \Box SE\Box SEV WSDOC2; M; NS; V[1] \Box+ Workspace: ', \BoxWSID
[2] NS+ '\Box SE' \Box WG ' CurSpace'
[3] \square+' Namespace: ', NS
[4] M+NS, \cdot \cdot \Box NL 3 4 \cdot A N a matrix
[5] V←+M 9 Nested vector<br>[6] WSDISP2 V 9 Display each
[6] WSDISP2"V a Display each
     \mathbf{v}V WSDISP2 N
[11 o+, f o Blank line
\overline{[2]} \overline{[]} +'V', N a Show name
[3] [] \leftarrow \& NS, ] C R N' a Definition
     \overline{v}
```
This revised tool allows us to document a non-root current namespace:

```
)LOAD TooLs
TOOLS saved Mon Oct 24 12:06:31 1994
      )CS DOG
#.DOC
      USE. WSDOC2
Workspace: TOOLS
Namespace: #.Doc
. . . function listings. . .
```
Of course, you do need to beware of name conflicts within the  $\Box SE$  namespace. (What if two developers give you a  $WSDOC$  tool and both suggest that they be placed in  $\Box SE?)$ It would be safer to store such tools in separate namespaces inside the session namespace:

```
)CS \Box SESSE'REX' ONS 'WSDOC2' 'WSDISP2'
\Box SE. REX
       )ERASE WSDOC2 WSDISP2
       )LOAD TOOLS
TOOLS saved Mon Oct 24 12:06:31 1994
       )CS DOC
#. DOC\Box SE. REX. WSDOC2
Workspace: TOOLS
Namespace: #.DOC
. . . function listings. . .
```
# 4.5. Using Assigned Functions

If you are willing to displace a name in your current namespace, you may take advantage of Dyadic's assignable function feature and create an "alias" whose name may be more convenient to type.

Suppose you have a function named XREF stored in a namespace named  $UTIL$  within the  $\square SE$  namespace. In any workspace/namespace, you could then execute:

```
\Box NC" 'XREF' 'FOO'
03
      XREF4JSE.UTIL .XREF
      \Box NC"'XREF' 'FOO'
33
      XREF 'FOO'
. . . cross reference listing. . .
```
Unfortunately, this technique will not work for WSDOC because it is niladic  $-$  only monadic and dyadic functions may be assigned in this way.

The definition of an assigned function is not dynamic  $-$  it is fixed at the time of assignment (a copy of the target function is stored in the current namespace of your active

The CurSpace property is not documented, but I noticed it being used in the  $\Box SE$ . WSDOC namespace that is supplied with APL/W.

 $\Box SE$  is treated as a special system GUI object; it is the only object with type Session.

workspace). So if you change XREF in the  $\Box SE$ . UTIL namespace, the *assigned* version of **XREF** will not change. Depending on your perspective, this behavior might be considered a problem or an advantage.

## 5. IBM APL2 Namespaces

In APL2, you use an external function (supplied with the product) named PACKAGE to create a namespace from a saved workspace:

```
) CLEAR
CLEAR WS
       SCALE+2\Box FX ' R+FOO A' ' R+A\times SCALE'
FOO
       N+128(\Box NL 2 3), \Box NC \Box NL 2 3<br>3
FOO 3<br>N 2
N 2
SCALE 2
       ) SA VE TEMP
1994-10-23 10.43.38 (GMT)
       ) CLEAR
CLEAR3 11 QNA 'PACKAGE'
1
       ) FNS
PACKAGE
       PACKAGE 'TEMP'
TEMP TEXT A
```
 $\Box M$  is used to access (name associate) the supplied routine PACKAGE via processor  $11^8$ , and returns a 1, which indicates that the association was successful. PACKAGE is then used to create a namespace from the workspace TEMP. Note that the namespace is created from the saved (not active) workspace, and that the entire saved workspace (not just a set of specified objects) is packaged into the namespace. The namespace now exists in a  $CMS<sup>9</sup>$  file whose name is returned by PACKAGE and is based on the saved workspace name. (If this file already exists, it will be overwritten without warning.)

But our new namespace is not yet available for use in any workspace — to access objects in a namespace, you must first make associations between a workspace and the namespace.

In APL2, the active workspace is like a namespace, but not quite — there is not necessarily a saved and/or packaged version of the active workspace. IBM makes a nice distinction here, introducing the term "namescope". Each namespace and the active workspace contains its own namescope. Each namescope contains a distinct set of objects that are known and usable in that namescope.

To use an object in your namespace you must first use  $\Box MA$ again to establish an association between a name in your active workspace (current namescope) and a name in the namespace. This time the left argument specifies the name of the namespace and processor 11, and the right argument specifies the name of the object. The namespace can be accessed from any workspace/namescope, without using system commands:

```
) CLEAR
CLEAR WS
       'TEMP' 11 ONA 'FOO'
4
L
       )FNS
FOO
       N+32FOO N
64
```
Your active workspace now contains two namescopes: one based on the TEMP namespace, and the "root" (which is the current namescope). While FOO is executing, the  $TEMP$  namescope<sup>10</sup> is current and its caller is the root. The root namescope can always be made the current namescope by executing  $)$  RESET.

In IBM terminology, the "current" namescope is the namescope in which execution is currently taking place, and the "caller's" namescope is the namescope from which the current namescope was entered. APL2 namespaces are not arranged in a parental hierarchy; it is better to think of them as parallel,

# 5.1. Aliases

If you want to access an object from a namespace, but that object's name conflicts with an object name in the current namescope, you must declare an "alias". You do this by specifying two names in the right argument of  $\square M$ . first the alias that you want to use in the current namescope, and then the original name in the target namespace:

 $\bf{8}$ Processor 11 provides access to objects outside the active workspace: either objects in APLZ namespaces or routines written in other languages. The 3 is a name class, telling processor 11 to look for a *function*.

 $\overline{Q}$ This all works similarly under MVS/TSO too, but I'm sticking with WWCMS for these examples.

<sup>&</sup>lt;sup>10</sup> Actually, in APL2, neither namespaces nor namescopes have names — a file containing a namespace definition has a name, but the narnespace itself is unnamed. But personally, because the file has a name, I find it easier to think of the namespace as having the same name.

```
) VARS
N
       N
32
       'TEMP' 11 \Box NA 'PN N'
J.
       ) VARS
N PN
       PN
128
       FOO N PN
64 256
```
You must also use an alias to invoke a system function or variable in the namespace:

```
TEMP<sup>11</sup> \Box MA \supset 'NL \Box NL<sup>1</sup> NC \Box MC<sup>T</sup>
1 1
          (\Box NL 2 3),\Box NC \Box NL 2 3
FOO 3
\overline{N}\overline{2}NC 3
NL 3
PN 2
          (NL \ 2 \ 3), NC NL 2 3
FOO 3
N 2
SCALE 2
```
#### 5.2. Save Changes In a Namespace

In APL2, namespaces do not exist within the workspace. Intermediate results, modified objects, and the name table consume workspace storage, but all other objects are totally outside the active workspace. Any changes that you make to objects in the namespace are "local" to the namespace, and will be saved along with the active workspace by a  $)SAVE$  command. However, the stored copy of the external namespace is not changed:

```
TEMP<sup>11</sup> N_A SCALE<sup>t</sup>
1
       SCALE+10 100)SAVE TEMPSAVE
1994-10-23 13.47.02 (GMT)
        ) CLEAR
CLEAR WS
        TEMP<sup>11</sup> \Box NA FOO<sup>1</sup>
\overline{1}FOO 8
16
        )LOAD TEMPSAVE
Saved 1994-10-23 13.47.02 (GMT)
        FOO 8
80 800
```
If the external namespace  $is$  changed (that is, if its source workspace is re- $)$ SAVEd and re-PACKAGEd), then the next time the application workspace is loaded, any objects associated with the namespace will be *re-initialized* from

the external namespace as soon as they are used, and the changes that were in the active workspace's copy of the namespace will be lost:

```
)LOAD TEMPSAVE
Saved 1994-10-23 13.47.02 (GMT)
      FOO 8
80 800
      )LOAD TEMP
Saved 1994-10-23 10.43.38 (GMT)
      SCALE+4) SA VE
1994-10-23 13.52.51 (GMT)
      3 11 ONA 'PACKAGE'
.
.L
      PACKAGE 'TEMP'
TEMP TEXT A
      )LOAD TEMPSAVE
Saved 1994-10-23 13.47.02 (GMT)
      FOO 8
32
```
This characteristic can be somewhat unsettling when first encountered, but it is very helpful in maintaining utility fimctions that are used in many applications. For instance, if you enhance your user-interface utilities and then repackage their namespace, all saved workspaces that use the utilities viatheir namespace would then automatically start accessing the new versions.

#### 5.3. Create/Change Objects In a Namespace

You cannot directly manipulate objects in an APL2 namespace — you must reach into the namespace by associating with a system function (or previously-defined and packaged user-defined function) and then use that function to do the work.

Defining a new function and erasing an existing object in a namespace are straightforward: use an alias for  $\Box FX$  and  $\Box EX$  in the namespace:

```
TEMP<sup>TEMP</sup> 11 \Box NA \supset 'FX \Box FX 'EX \Box EX'
11
          FX \, ^1R + AVG \, A! \, ^1P + (+/A) + _0A!A VG
          EX 'SCALE'
1
```
And as we have already seen, you may change the value of an existing variable in a namespace by associating with it and then simply re-assigning it:

$$
\begin{array}{cccc}\nTEMP & 11 & \Box NA & 'N' \\
N & & & \\
N & & & \\
\end{array}
$$

.

Creating a new variable in a namespace is trickier because there is no name there to associate with. APL2 does not allow you to associate an alias with the assignment arrow or any *primitive* function (such as  $\triangle$ )<sup>11</sup>; you can only associate with named objects. Again, a system function is called for;  $\Box E C^{12}$  is typically used for ad hoc work like this:

 $'TEMP'$  11  $\Box NA$  'EC  $\Box EC'$ 1  $SIMK + EC$   $B + 52$ '

## 5.4. Query Current Namespace

The external function  $\mathcal{Q}NS$  (supplied by IBM) may be used to query the current namespace.<sup>13</sup> It takes a mandatory right argument of zero.<sup>14</sup> The name of the root namespace is returned as an empty vector:

```
3 11 ONA 'QNS'
1
        Q+QNS 0
        2 \Gamma F^{15} ' Q'
Q+, 11
```
What does  $\angle QNS$  return when executed from a namespace? This would have been easier to demonstrate if we had defined it *before* packaging the workspace TEMP. Instead we must now reach into the namespace with two system functions aliases, first defining  $\varrho$ *NS* (with  $\Box M$ *A*) and then executing it (with  $\Box EC$ ), so that both the association and execution take place in the namespace:

```
'TEMP' 11 \Box NA 'NA \Box NA'
1
         3 11 NA 'QNS'
1
        Q+3<sub>E</sub>C 'QNS 0'
         2 OTF 'Q'
Q \leftarrow 'TEMP' 11
```
Note that QNS returns precisely the left argument that we need to  $\Box M$  our way into the namespace.

- <sup>13</sup> More precisely, *QNS* queries the left argument of  $\Box MA$  of the function that was used to enter the current namescope,
- <sup>14</sup> Presumably, the purpose of this unused argument is simply to avoid having  $\sqrt{QNS}$  be niladic. Future extensions to a monadic QNS are possible without changing its syntax.
- <sup>15</sup>  $R+2$   $\Box TF$   $X'$  returns the "transfer form" of object  $X$ ;  $\triangle F$ may be used to recreate the object.

## 5.5. WSDOC Using APL2

Putting this all together, here is how you might build a WSDOC tool with APL2:

```
) CLEAR
CLEAR WS
         \nabla WSDOC; A; CR; M; NL; SLNK; V[1] A \leftarrow {}^{\dagger}NL \Box NL, {}^{\dagger}CR \Box CR,<br>[2] SINK^{16} \leftarrow {}^{\dagger}, 11 \Box NA \supseteq A\begin{bmatrix} 2 & 3 & 5INK^{16} & 1 & 1 & \square MA & A \\ 1 & 3 & M & 1 & 3 & 4 & 9 \end{bmatrix}[3] M+NL 3 4 a Names matrix<br>[4] V \leftarrow [1+[]IO]M a Nested vecto.
[4] V \leftarrow [1 + []IO]M a Nested vector<br>[5] WSDISP"V a Display each
                                                  A Display each
         v
         V WSDISP N<br>\Box\begin{array}{lll} \texttt{[1]} & \square^{+1} & \texttt{A} & \texttt{Blank line} \\ \texttt{[2]} & \square^{+1} \nabla^{-1}, N & \texttt{A} & \texttt{Show name} \end{array}[2] \qquad \Box \leftarrow V \qquad \bullet N \qquad \bullet \quad Show \quad name \qquad \qquad \Box \leftarrow CR \quad N \qquad \bullet \quad DefinitioA Definition
         \mathbf{\nabla})SAVE TOOLS
1994 -fo-30 9:55:09
              3 11 \Box M 'PACKAGE'
\mathbf{1}PACKAGE ' TOOLS '
TOOLS TEXT A
              ]LOAD MYAPP
1994-10-24 11:59:14 (GMT)
              'TOOLS' 11 \Box NA 'WSDOC'1
              WSDOC
. . . function listings. . .
```
APL2 does not have a  $\Box WSID$ , so it is not a simple matter to report the current workspace name.<sup>17</sup>

The process of defining the tool in the active workspace potentially displaces one name ( $WSDOC$ ). Of course, if you anticipate a name conflict, you could''manually" associate an alias with WSDOC:

```
)LOAD MYAPP
1994-10-24 11:59:14 (GMT)
      lTOOLSf 11 IINA *MYALIAS WSDOC'
1
      MYALIAS
. . . function listings. . .
```
<sup>11</sup> Similarly, APL/W doesn't permit anything like  $\textit{NS} \cdot \textit{exX}$ 

<sup>&</sup>lt;sup>12</sup>  $R \leftarrow \Box EC \times$  performs "execute controlled" of expression X; the third item of R is the result of  $\angle X$  (or an error message).

<sup>&</sup>lt;sup>16</sup> Brief tirade: Why must I code  $SIMK+$  (or  $\Box WA+$ ) when I just want to throw away a result? It seems obvious that monadic assignment should be allowed for this purpose!

<sup>&</sup>lt;sup>17</sup> IBM does supply a defined function named *WSNAME* in the  $TRANSFER$  workspace in public library 2, which does the same thing. But after taking a look at it, you may still wish they would implement  $\Box W SID$ .

#### 5.6. Examining the Root Namespace

An annoving problem with using ' '  $11$  DNA is that it fails unless it is executed from a namespace. This creates an inconvenient development cycle — as it stands,  $WSDOC$ must be packaged before it can be run, and re-packaged between each change and test. It would be more convenient if we could test without packaging.

You can work around this problem by fixing a cover function instead of associating an alias when you detect that you are running in the root namespace. One way to do this is to use QNS before attempting an association:

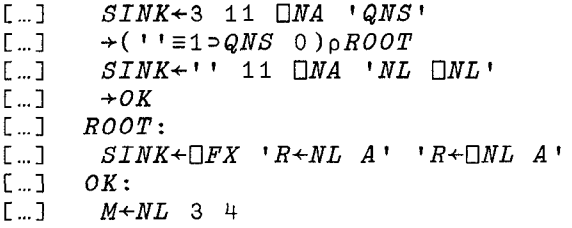

Or, you can attempt an association and examine  $\Box M A$ 's result — if it fails, you're not running in a namespace:

```
[...] \rightarrow ('' 11 \Box M 'NL \Box NL')pOK
\begin{bmatrix} \Box & \Box & \partial \mathit{I} \mathit{N} \mathit{K} \leftarrow \Box \mathit{F} \mathit{X} & \mathit{R} \leftarrow \mathit{N} \mathit{L} & \mathit{A} \mathit{I} \\ \Box & \Box & \mathit{O} \mathit{K} \mathit{I} \end{bmatrix}[...][...] M+NL 3 4
```
With either of these techniques you can proceed to use the same "alias" for the system function whether testing (unpackaged) or in production (packaged). (But it sure would be a lot simpler if you could *always* use ' ' 11  $\Box MA...$ )

Of course, if you execute such code in unpackaged form, local variables may shadow objects in the target namespace, but during development this is typically an acceptable tradeoff for the faster testing cycle.

#### 5.7. Current Non-Root Namespace

Note that because we use ' ' 11  $\Box MA$  to associate with the system functions,  $WSDOC$  examines the root namespace in the active workspace (which isn't necessarily the caller's namespace).

In APL2, the only way to get into immediate execution mode with a non-root namespace as the current namespace is for a function executing in the namespace to suspend.

Since we professionals never make programming errors that cause unintentional suspensions, it is a good debugging practice to include a hook that will allow a deliberate suspension when desired. This can be as simple as reaching into the namespace and setting a stop control:

```
TEMP' 11 \Box MA \supset E C \Box EC' FOO'
11SIMK + EC 'SAFOO + 1FOO 5
FOO[1]
```
But what if we want to be able to document a non-root current namespace? Unfortunately, QNS cannot be used to query its *caller's* namespace, so to make *WSDOC* work in such a context, we must use QNS to query the *current* namespace before entering the tool namespace:

```
) CLEARCLEAR WS
       V WSDOC2; NS; QNS; SINK; WSSUB2
[1] SIMK+3 11 \Box NA ' QNS'<br>
[2] NS+QNS 0 a Wh
[2] NS+QNS 0 a Where are we?<br>[3] SINK+YOOLS2' 11 NMA 'WSSUB2'
[31 SINK+ 'T00LS2' 11 flNA tJ/5'S17B2~
           [4] WSSUB2 NS
       \triangledown\nabla WSSUB2 NS; A; CR; M; NL; SINK; V
[1] \Box+' Namespace: ''', (+ NS), ''''<br>[2] A +' NL \Box NL'' CR \Box CR'
          A \leftarrow 'NL \Box NL' {}^{\dagger} CR \Box CR'[3] SINK+NS \Box NA \supset A<br>[4] M+NL 3 4
           [41 M+NL 3 4 Q Names matrix
[5] V←⊂[1+□IO]M a Nested vector<br>[6] WSDISP2~V a Display_each
                                      A Display each
       \overline{\nabla}V WSDISP2 N
[1] \Box \vdash \vdash f \Box a Blank line<br>[2] \Box \vdash \vdash \vdash \vdash \vdash \vdash \vdash \vdash \vdash \vdash \vdash \vdash \vdash \vdash \vdash \vdash \vdash \vdash \vdash \vdash \vdash \vdash \vdash \vdash \vdash \vdash \vdash \vdash[2] \Box \leftarrow \lor \lor , \lor a Show name<br>[3] \Box \leftarrow CR \lor a Definition
          \square+CR N
        v
           )OUT TOOLS2 WSDOC2
           )ERASE WSDOC2
           )SAVE TOOLS2
1994-10-30 9:55:09
           3 11 \Box M ' PACKAGE'
1
           PACKAGE 'TOOLS2'
TOOLS2 TEXT A
           )LOAD MYAPP
1994-10-24 11:59:14 (GMT)
           TEMP' 11 \Box MA \supset'EC \Box EC' 'FOO'
1 1
           SINK+EC 'SAFOO+1'
           FOO 5
FOO[1])IN TOOLS2 WSDOC2
           WSDOC2
Namespace: 'TEMP'
. . . function listings. . .
```
Note that  $WSDOC2$  is not executed from the namespace it is used in its native form in the target workspace. The sole reason for this is so that the current namespace name  $(NS)$  can be queried *before* being passed into the tool namespace as the argument to the packaged subroutine WSSVB2, which uses it to do its associations. Note also that since  $WSDOC2$  is defined in the target namespace, WSSUB 2 will "see" it and include it in the fimction listings.

#### 5.8. Caller's Namespace

Another way to examine a non-root current namespace is to make use of a supplied routine named  $EXP<sup>18</sup>$  which evaluates expressions in its caller's namespace and works even when it is *not* packaged:

```
CLEAR
Ws
     V WSDOC3;EXP;M;SINK;V
[11][21
[31
[4]v
     v
WSDISP3 N
[11
[21
[31
     v
       ) CLEAR
       SINK + 3 11 \Box NA VEXPM←EXP '□NL'(3 4) A Names mat:
       V \leftarrow \subset [1 + \Box IO]MWSDISP3"V
       \Box \leftarrow , ,
       \Box+' V ', N
       \Box EXP '\Box CR' N
                          a Nested vector
                          a Display each
                          Blank line
                          Show name
                          Definition
       )SAVE TOOLS3
1994-10-30 9:55:09
       3 11 \BoxNA 'PACKAGE'
\mathbf 1' WSDOC3' PACKAGE 'TOOLS3'
TOOLS3 TEXT A
       ) CLEAR
CLEAR WS
       )LOAD MYAPP
1994-10-24 11:59:14 (GMT)
       'ToOLS3' 11 LINA 'WSDOC'3'
1
       WSDOC3
. . . function listings. . .
```
Note above that PACKAGE accepts an optional left argument, which is a list of names in the namespace that you want to be accessible from outside the namespace. (Without a left argument, access to  $any$  name in the namespace is permitted.) In this case, the only name<sup>19</sup> that can be  $\Box MA'd$ in the namespace is  $WSDOC3$ ; the subroutine  $WSDISP3$ , while still available to  $WSDOC3$ , is "private" and will never be visible from outside the  $TOOLS3$  namespace.

#### 5.9.WSDOCWithout )LOAD

One rather amazing thing you can do with APL2 is to document a saved workspace without even  $)$  LOADing it:

```
\triangledown WSDOC4 WS; CR; NL; PACKAGE; SINK[1] SINK+3 11 \Box MA 'PACKAGE'<br>[2] SINK+PACKAGE WS
       SINK+PACKAGE WS
[3] SINK+WS 11 \Box NA 'NL \Box NL'
E[4] SINK+WS 11 \Box MA CR \Box CR[5] M+NL 3 4 a Names matrix
[6] V←c[1+QIO]M a Nested vector<br>[7] WSDISP4"V a Display each
[7] WSDISP4"V a Display each
     \overline{v}V WSDISP4 N
[1] \Box \leftarrow , a Blank line
[21 C!+*V ',N B Show name
[3] \Box + CR N a Definition
     \overline{u}
```
WSDOC4 'MYAPP' . ..function listings. . .

There is no need to package  $WSDOC+$ . And not a single name is displaced in the target workspace!

#### 5.10. Link-Editing

For performance reasons, before making extensive use of a namespace, it should be link-edited into a load library.<sup>20</sup> Several namespaces can be combined into one LOADLIB, each as a MEMBER. Lines 32-40 in Appendix A show how this is done. $21$ 

 $18$  EXP's argument is a list of items. The possibilities are:

R÷EXP⊂'NAME' ~ a Var or niladic fn<br>R÷EXP 'NAME' RARG ~ a Monadic fn  $R+EXP$  'NAME' RARG R+EXP LARG 'NAME' RARG a Dyadic fn  $R+EXP$  'NAME'  $I+'$  VALUE a Assign var

 $19$  This *includes* system functions, so during testing you may want to add  $\Box EC$  to the list to allow for unanticipated poking around in the namespace.

 $20$  Also, a namespace *must* be link-edited before it can be placed in a shared segment (CMS) or the Link Pack Area (TSO) so that the storage containing the narnespace can be shared by multiple users.

<sup>21</sup> IBM also supplies two REXX execs that do link-editing; see AP2MP11L (for a LOADLIB) or AP2MP11M (for a MODULE) in the APL2 reference documentation.

### 6. Conclusion

The overall capabilities provided by the IBM and Dyadic implementations of namespaces are similar, and both are extremely powerful and very welcome enhancements to their respective systems.

The most significant differences between the two implementations arise from the very different ways that they store narnespaces. Each design has its merits.

Because APL2 stores the initial contents of a namespace in a file that is external to any workspace, it is better suited for storing, maintaining, and distributing code that will be used by a number of applications. A namespace is available from any workspace, storage is not wasted by saving the contents of a namespace in every workspace, and changes to the code in a namespace can be distributed with ease. Since the stored namespace is read-only, and access maybe restricted to certain objects, APL2 namespaces can be very usefid in the construction of run-only applications. On the other hand, the process of creating the namespace is inconvenient (introducing something like the dread code/compile/run cycle into APL development), and requires that the programmer use possibly unfamiliar operating system facilities such as the linkage editor.

APL/W namespaces are significantly easier to create and use. And you do not have to know anything about the surrounding operating system environment to use them. (For those who are familiar with the well-known DOS directory scheme, learning is simplified because they follow this paradigm so closely.) They can be created onthe-fly, and it is not necessary to "declare" (associate) anything prior to using them. The maintenance and testing of code in a namespace is straightforward; the  $)CS$ command is a great convenience. Because it is available across workspaces, the  $\square$ *SE* system namespace is very usefid, particularly for developers. In general, they are more accessible to the average APL programmer. But because they are stored in a workspace, they are less well suited for the maintenance and distribution of common code.

One somewhat troubling aspect of Dyadic's implementation is that it introduces new syntax into the APL language. The "dot" naming scheme will be familiar to users of many other systems and languages (UNIX, SQL, etc.). But when you see an expression like A PLUS. TIMES B, is there an inner product going on, or a reference to an object in a namespace? APL has gotten into trouble like this before: is / a fimction or an operator...?

IBM's approach (via  $\Box M$ ) is a much more generalized design, allowing access to all sorts of objects outside the workspace (including code written in other languages), and it does not introduce any new syntax to the language itself. But it extracts a toll in terms of ease of use.

Dyadic's approach is more APL-centric, and therefore may be more appealing to and more easily learned by the APL purist.

## 7. Acknowledgments

Writing a paper like this is like teaching ahnost any topic: you wind up learning a surprising amount more about a topic that you thought you knew pretty well to begin with! I am especially grateful to David Liebtag (IBM) and John Scholes (Dyadic) for their illuminating suggestions and clarifications. Thanks also to Bob Smith (Qualitas) and Bob Hendricks (Sail Systems) for their thoughtful readings of an early draft.

## 8. Bibliography

## 8.1. Reference Manuals

Dyalog APL for Windows [version 7.0], Language Reference, Dyadic Systems Limited, 1994.

APL2 Programming: System Serviees Reference, Version 2 Release 2, IBM publication number SH21 -1054-01, 1994.

# 8.2. Conference Proceedings

John Scholes [Dyadic Systems], Namespaces in Dyalog APL Version 7, New York SIGAPL APL as a Tool of Thought LY conference proceedings, October 1994.

#### 8.3. Other Publications

See also two old publications by members of the IBM APL2 Development group:

- Brent Hawks, Alice in Packageland. [1987.]
- Michael T. Wheatley, Packaged Workspaces. [1988.]

These are available by contacting the IBM APL2 Hotline: Internet apl $2@$ vnet.ibm.com, or telephone 408-463-2752. Both are slightly out of date, but are nevertheless very interesting supplements to the current documentation.

#### 9. Appendix A:

I find it very helpful to maintain APL2 tools in a "source code" workspace that is then "compiled" into a namespace. In this source workspace I keep the functions I want to package, other development and testing tools, and an INSTALL function which creates not only the namespace but a workspace and transfer file containing the specified "visible" tools. The constants on lines 7-10 should be changed to specify the name of the desired namespace and what you want packaged into it. After running INSTALL, you may fetch a tool with any of three methods:  $\sum N$ ,  $\sum OPP$ , or  $\sum M$ ; for example: )IN FN1'OOLS XREF, ) COPY FNTOOLS XREF, or ' TOOLS. FNTOOLS' 11 DNA ' XREF',

 $V$  *INSTALL*;  $A$ ;  $K$ ;  $LL$ ;  $Q$ ;  $V$ ;  $WS$ [1] a Create APL2 namespace from source (active) workspace [2] a Creates production loadlib, workspace, and transfer file [3] A Active workspace is lost in this process, so ) SAVE first! [41 n Stack entire process so no shadowing of our locals [5] a 10/26/94 Rex Swain, Independent Consultant, 203-868-0131 [61 [7] LL+'TOOLS' a Target LOADLIB [8] WS+'FNTOOLS'  $\blacksquare$  Target WS, APLTF, and member  $[9]$   $V \leftarrow 'F N REPL$  RELABEL XREF' a Visible objects [10]  $A+V$ ,' HELP CR2VR XREF' a All objects [11]  $[12]$   $K+'(FIFO)$ '<br>[13]  $Q+101$   $\Box SVO$ [13]  $Q+101$   $\Box SVO$  'K'<br>[14]  $K+$ ')CHECK SYST A Prepare for FIFO stacking n Share K with stack processor  $K^{+}$ ')CHECK SYSTEM DEBUG(2)' a Display stacked input [151  $[16]$   $K^{+}$   $[00T$   $, WS, '$  ,  $A$  a Create temp TF (all objects) [171 [18] a Create temporary workspace from temporary transfer file [191  $[20]$   $K+$ '  $CLEAR$ ' [21]  $K^{+}$  )  $IN$  ',  $WS$ [22]  $K+'$ )  $WSTD$   $, WSS$ [231 K+')SAVE' n Create temp WS from temp TF  $[24]$ [25] A Create package (file FOO TEXT A) from temporary workspace [26]<br>[27]  $K+$ ')CLEAR'  $[28]$   $K+13$  11  $\Box MA$   $'$   $'$   $PACKAGE'$   $'$   $[29]$   $Q+1+\epsilon$  (c'  $'$  ''),  $((V \neq ')'$   $)$ [29]  $Q+1+ \epsilon (= ' ' ' ' ), "((V \ne ' ' ) \in V), " ' ' ' ' '$ <br>[30]  $K+Q$ , ' PACKAGE ''', WS, ''''  $K+Q$ , ' PACKAGE ''', WS, [311 [32] a Linkedit package into LOADLIB [331 [341 [351 [36] [371 [38] [391 [40] [411 [42] [431 K+I )HosT FILEDEF SYSLMOD DISK ',LL,' LOADLIB A (RECFM U' K+')HOST LKED ',WS,' (NAME ',WS,' NOTERM R4t )HosT FILEDEF SYSLMOD CLEAR' K+, )HOST ERASE ',WS,Y LKEDIT A' K+, )HOST ERASE ',WS,' TEXT A' K+, )HOST LOADLIB COMPRESS ',LL,' LOADLIB A (DISK' ~+t )HosT ERASE LOADLIB LISTING A'  $\tt{a}$  Create production TF and WS with  $\verb|DMA'd$  visible obje  $[44]$   $K+1$ )  $CLEAR$ <br> $[45]$   $K+1$ ''',  $LL$ , [45]  $K+$ '''',LL,'.',WS,''' 11  $\Box M$ A = ',Q<br>[46]  $K+$ ')WSID ',WS  $K^{+}$ ')WSID ',WS  $[47]$   $K+$ ' )SAVE' [48]  $K^{+}$ ')OUT ', WS, ' ', V [491  $[50]$  K+')CHECK SYSTEM DEBUG(-2)' a Shut off stack display